## Series25 Data Import Tool

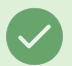

## Tip: Login to View Full Contents

If you don't see what you're looking for, please [login](https://knowledge25.knowledgeowl.com/help/readerlogin) or use a help link when logged in to a Series25 application.